$,$  tushu007.com

## $<<$  and  $>>$

 $<<$   $>>$ 13 ISBN 9787811245165

10 ISBN 7811245167

出版时间:2009-4

 $(\hspace{7mm})$ 

页数:208

字数:352000

extended by PDF and the PDF

http://www.tushu007.com

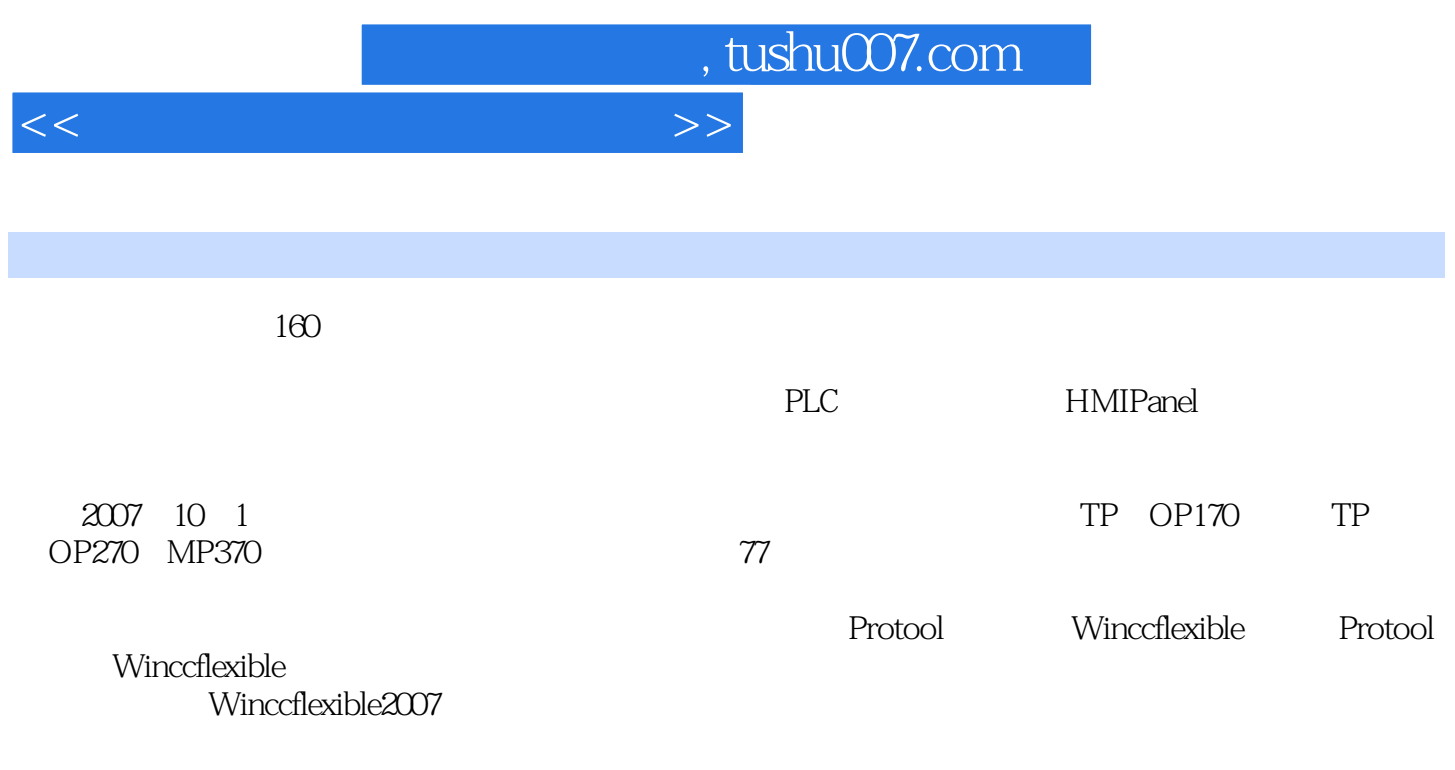

Winccflexible2007

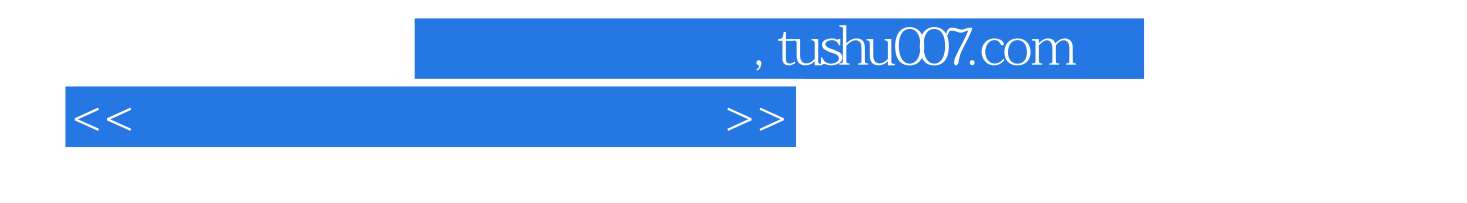

WinCC flexible 2007

WinCC flexible

Wincc flexible 2007

 $<<$  and  $<<$ 

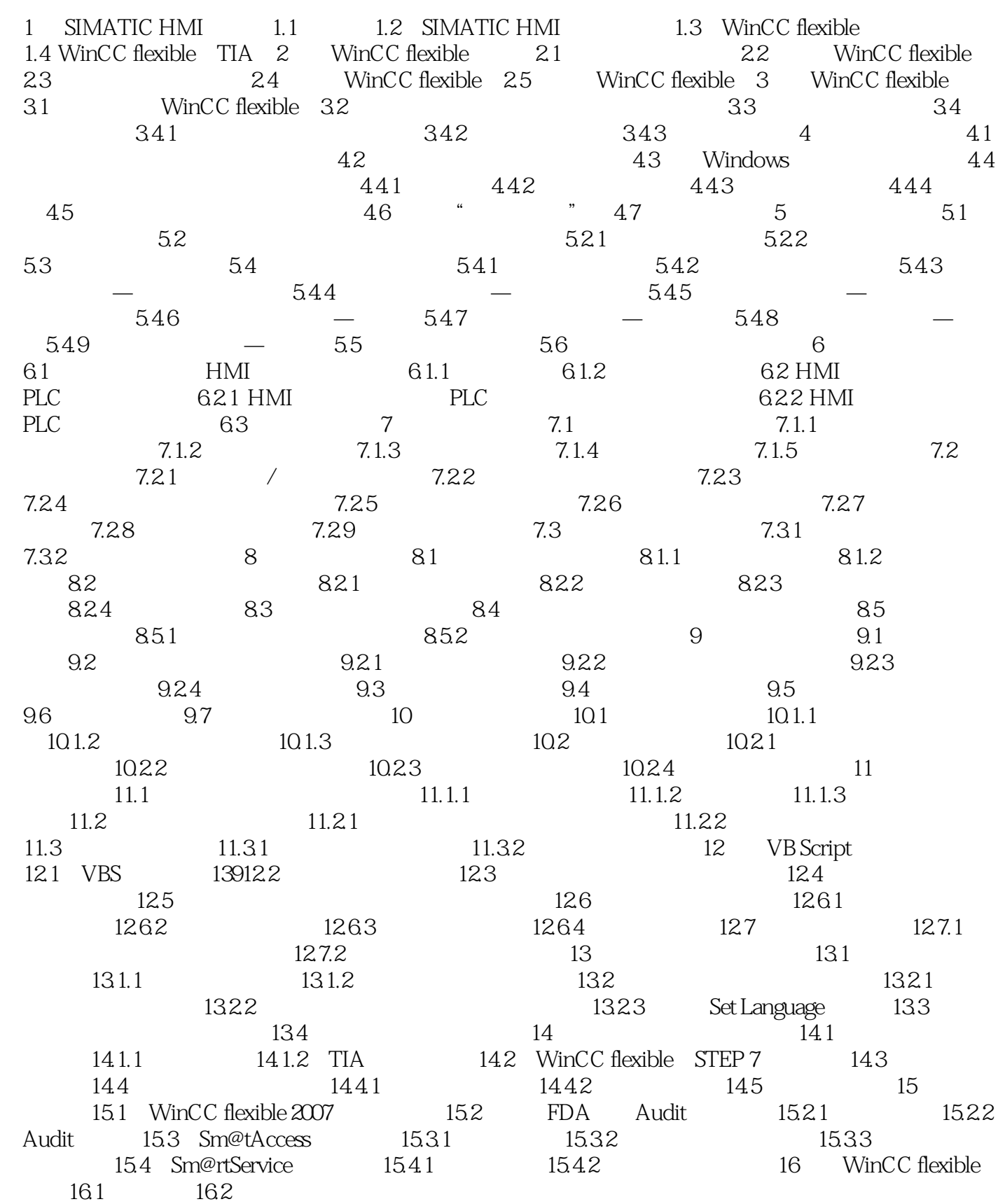

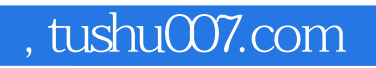

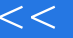

 $<<$  and  $<<$ 

, tushu007.com

## $<<$  and  $>>$

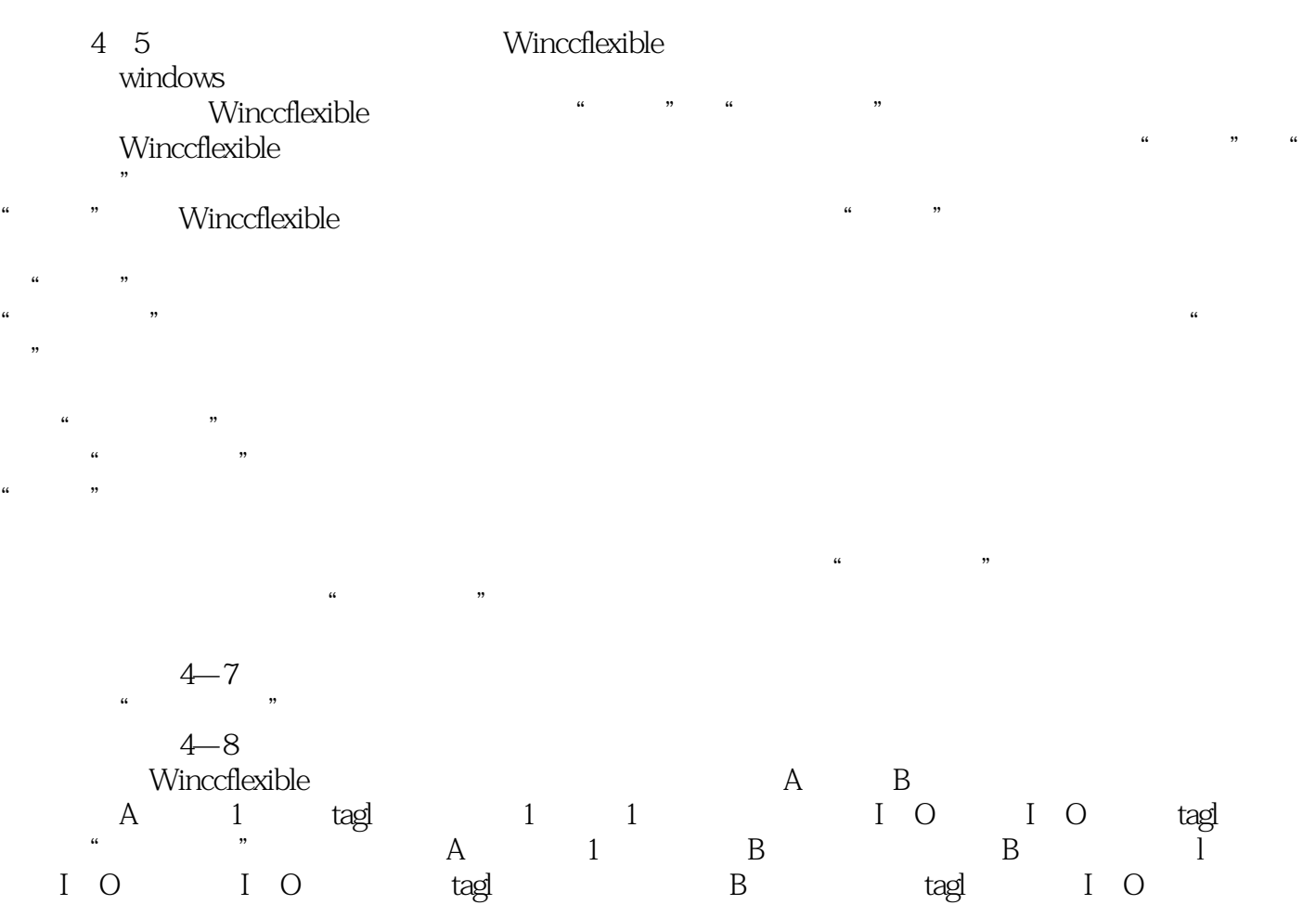

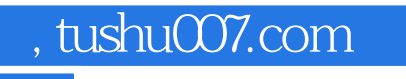

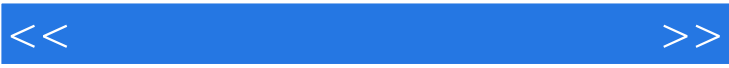

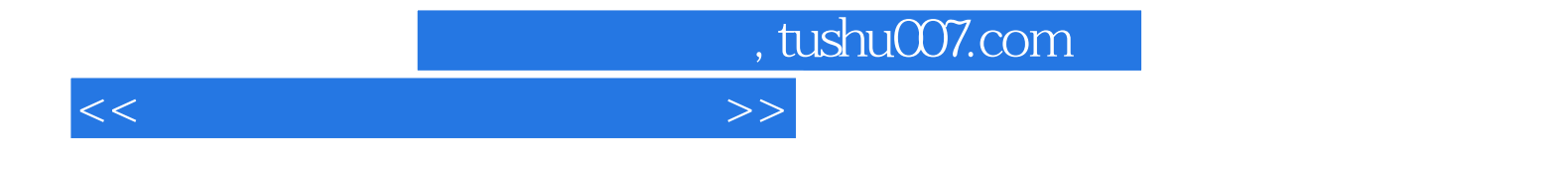

本站所提供下载的PDF图书仅提供预览和简介,请支持正版图书。

更多资源请访问:http://www.tushu007.com